**WK0600 - DISPLAY OPTIONS**

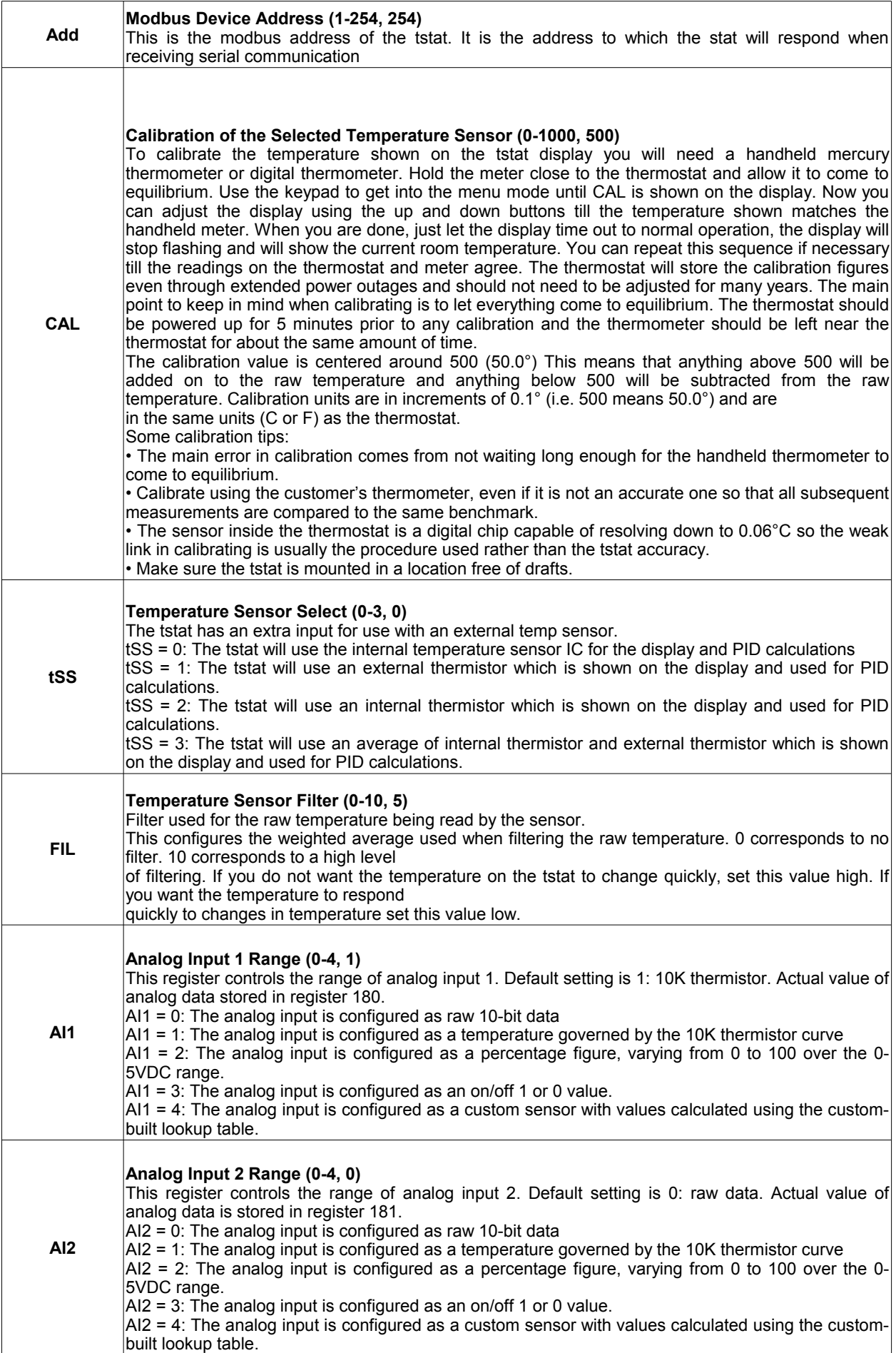

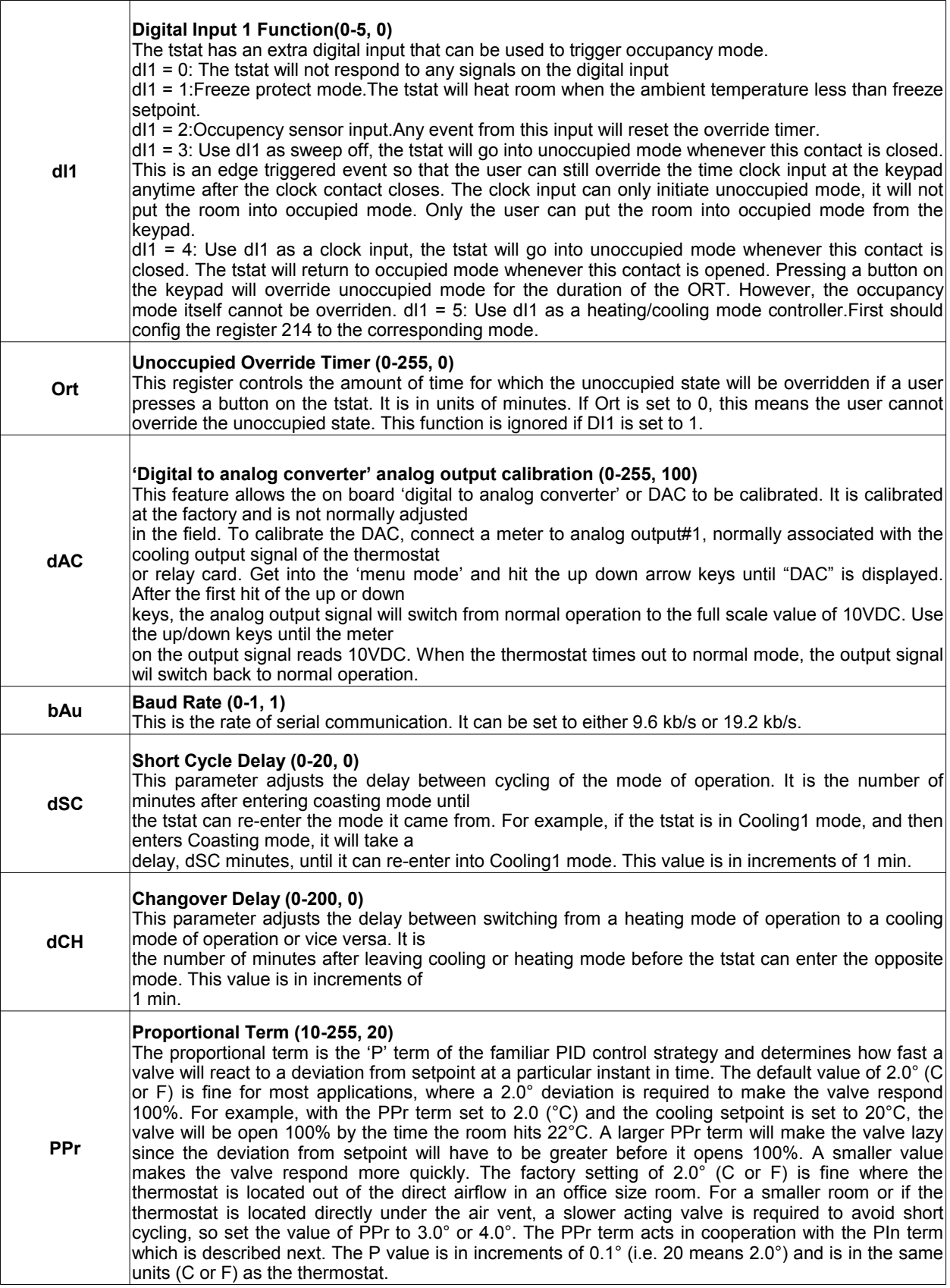

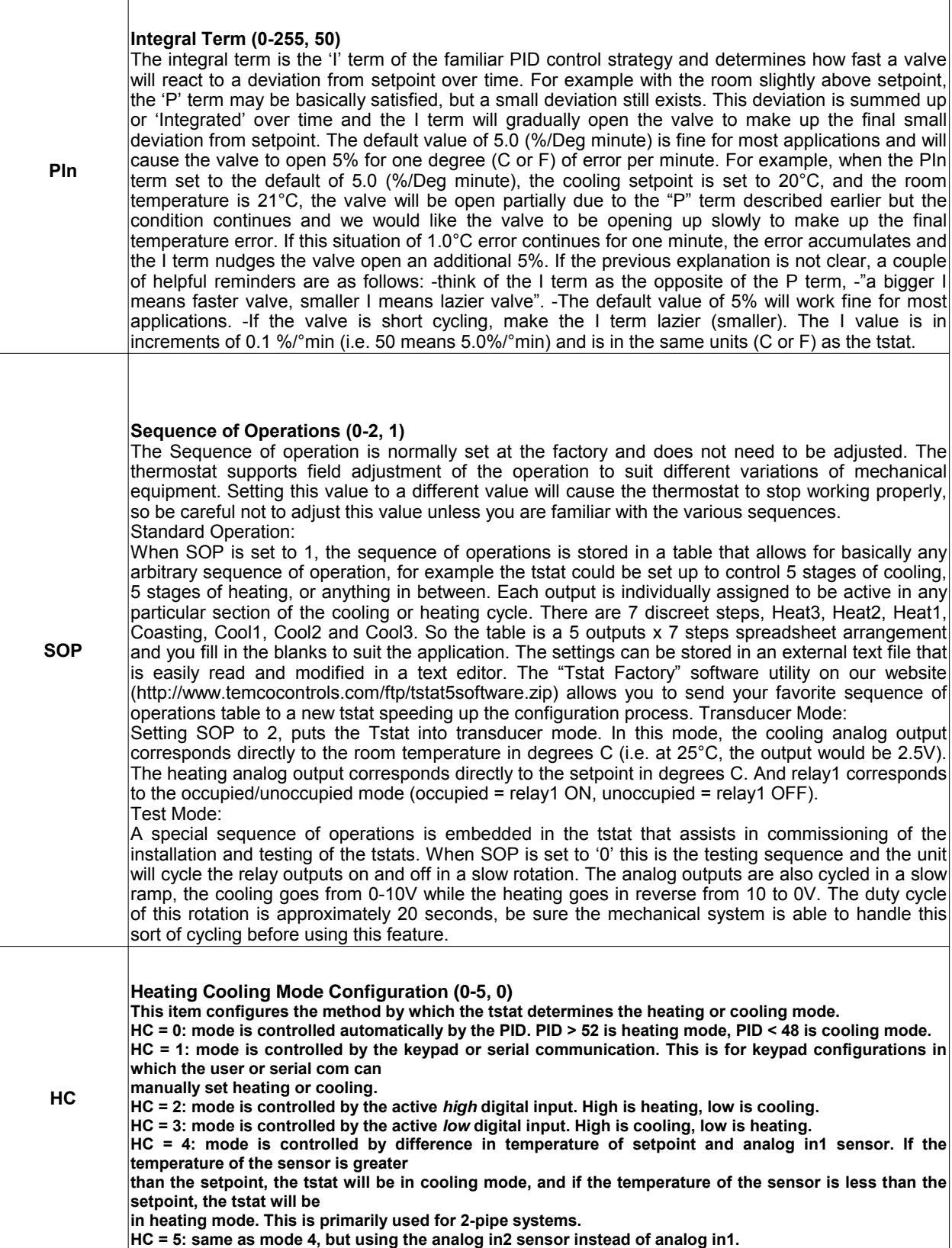

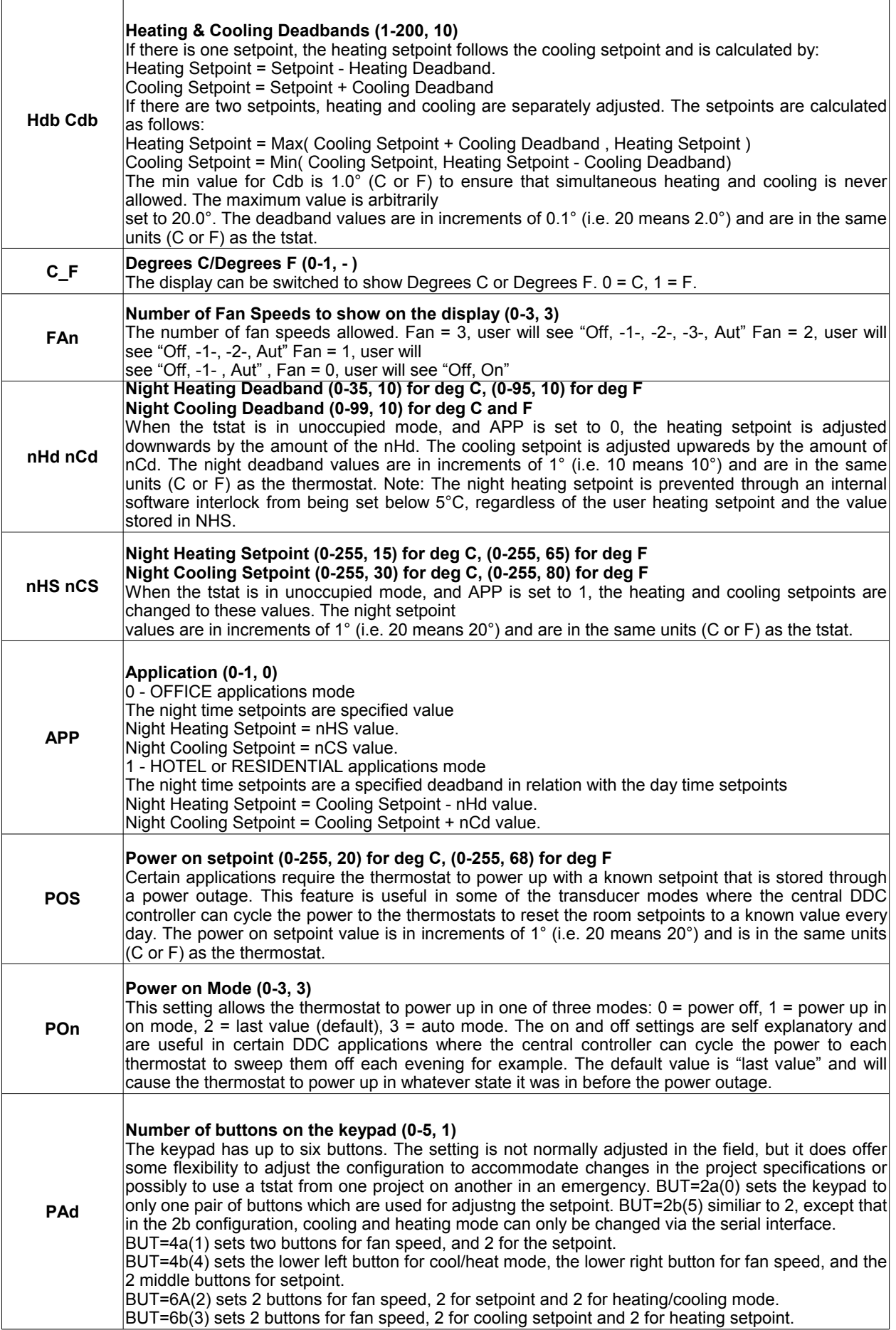

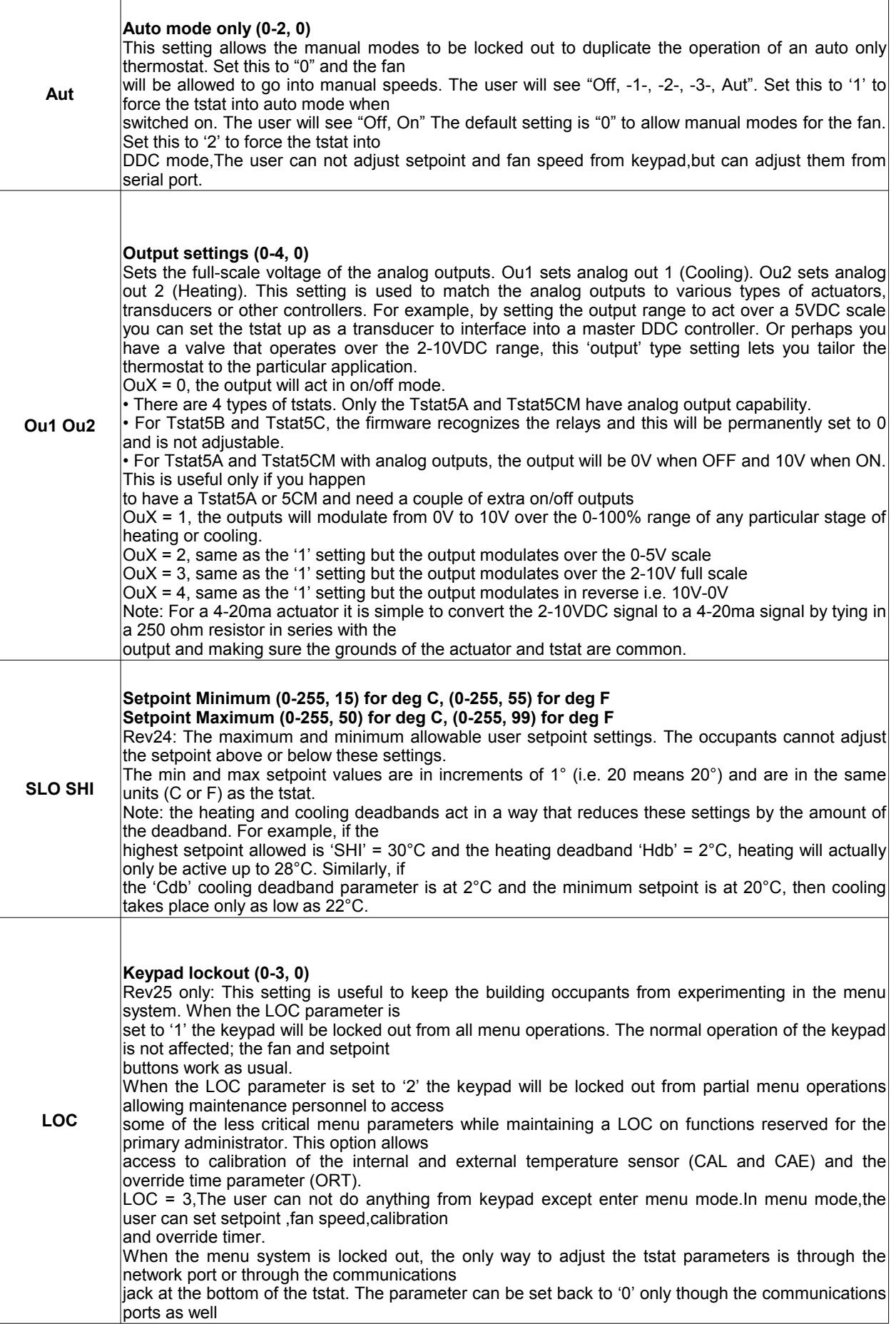

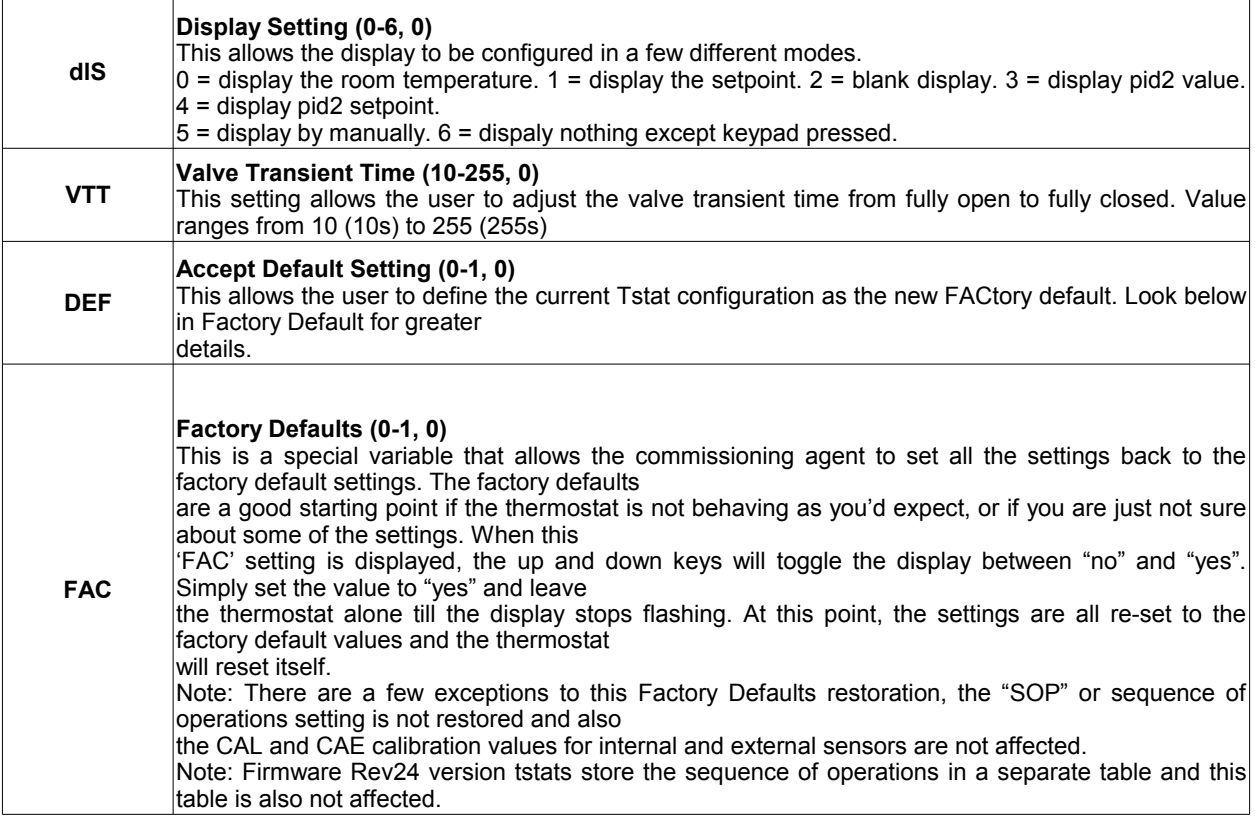